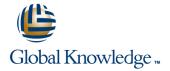

# Implementing Citrix Access Gateway 9.0 Enterprise Edition Feature

Duration: 2 Days Course Code: CAG-200-11

#### Overview:

This course covers information administrators and other IT professionals need to successfully deploy and manage Access Gateway 9.0 Enterprise Edition and the Access Gateway Plug-ins. Designed to provide real-world experience, hands-on labs allow learners to configure an Access Gateway server and then connect to the server using the Configuration Utility.

## **Target Audience:**

This course is intended for IT professionals, system architects and system engineers.

## Objectives:

- Upon successful completion of this course, learners are able to demonstrate the following objectives:
- Understand how the Access Gateway Enterprise Edition differs from the Standard and Advanced Editions.
- Perform the initial configuration of the Access Gateway server.
- Install Access Gateway Plug-ins for Windows, ActiveX and Java.
- Configure VPN virtual servers.

- Create policies to customize VPN behavior.
- Customize client experience and login pages.
- Configure Access Gateway to integrate with XenApp and WANScaler.
- Create and configure policies and profiles.

## Prerequisites:

Before taking this course, Citrix recommends that learners possess the following knowledge/experience:

- Basic knowledge of application and network protocols, devices and commonly used tools (such as IP, HTTP and DNS)
- Basic knowledge of network management and auditing protocols (such as SNMP and Syslog)
- Working knowledge of basic routing and layer 2 switching concepts
- Working knowledge of commonly used network appliances (such as load balancers, firewalls, routers and switches)
- Practical experience with troubleshooting tools (such as protocol analyzers Ethereal/WireShark and NetMon)
- Knowledge of AAA (authentication, authorization and accounting) protocols (such as LDAP or RADIUS)
- Basic knowledge of command line interfaces
- Basic knowledge of VPN concepts
- Knowledge of desktop operating systems and desktop security concepts (such as antivirus software and personal firewalls)

#### Content:

#### Deploying the Citrix Access Gateway

- Access Gateway Features
- Access Gateway Product Line
- Identifying Access Gateway Hardware Platforms
- Identifying the Access Gateway Hardware Components
- Identifying Network Placement Options
- WANScaler Integration
- Identifying Deployment Considerations

# Performing an Initial Installation and Configuration

- Access Gateway Installation
- Logging in to the Access Gateway
- Setting the Password
- Managing Licensing
- Enabling Access Gateway Features
- Initial Configuration
- Understanding Virtual Local Area Networks
- Running the Access Gateway Wizard
- Saving the Configuration

#### Performing Basic Administration

- Access Gateway Administrative Tools
- Introducing the Configuration Utility
- Introducing the Command-Line Interface
- Introducing FreeBSD
- Using Third-Party Tools
- Access Gateway Management
- Performing an Upgrade
- Managing Role-Based Administration

#### **Configuring Policies**

- Policy Structure
- Policy Types and Their Uses
- Policy Expressions Identifying Qualifiers
- Identifying Operators
- Identifying Operands, Wildcards and Context-Sensitive Fields
- Policy Priority
- Policy Manager
- Using Policy Manager
- Creating Policy Expressions

#### Configuring Access Policies

- Endpoint Analysis
- Configuring Pre-Authentication Policies
- Authentication Policies
- Configuring Authentication Policies
- Authorization Policies
- Configuring Authorization Policies
- Session Policies
- Configuring Credential Passing
- Timeout Settings
- Configuring Timeout Settings
- Client Cleanup
- Configuring Client Cleanup
- Split Tunneling
- Configuring Split Tunneling

#### **Providing User Access**

- Plugin Options and Configuration
- Displaying Client Options and the Configuration Window
- Connection Methods
- Deploying Access Gateway Plugins
- Configuring Clientless Access
- Client Software Selection
- Configuring Access Choices

#### Customizing the User Experience

- Intranet Applications
- Configuring Intranet Applications
- Intranet IP Addresses.
- Configuring Intranet IP Addresses
- Traffic Policies
- Configuring Traffic Policies
- TCP Compression Policies
- Configuring TCP Compression Policies
- Login Page Customization

#### Securing XenApp Connections

- XenApp Overview
- ICA Proxy Mode
- Configuring ICA Proxy Mode
- Binding the Secure Ticket Authority
- Configuring Web Interface Failover
- Web Interface Connections through Access Gateway
- Configuring Web Interface for Access Gateway Connections
- File Type Association
- Configuring File Type Association
- SmartAccess
- Configuring SmartAccess
- Configuring XenApp for SmartAccess
- Configuring Access Scenario Fallback

#### Auditing and Logging

- Syslog and Nslog Auditing
- Configuring Audit Servers
- Configuring Global Auditing Parameters
- Configuring Auditing Policies
- Binding Auditing Policies
- Viewing Recent Audit Messages
- Viewing Historical Audit Messages
- Access Gateway Log Management
- Monitoring Tool
- User Connection Management
- Historical Reporting

#### Configuring High Availability

- Introduction to High Availability
- High Availability Node Configuration
- Configuring Nodes
- Verifying High Availability Status
- Performing Synchronization
- Performing a Forced Failover
- High Availability Management

# Further Information:

For More information, or to book your course, please call us on 00 971 4 446 4987

training@globalknowledge.ae

www.globalknowledge.ae

Global Knowledge, Dubai Knowledge Village, Block 2A, First Floor, Office F68, Dubai, UAE

CAG-200-1I